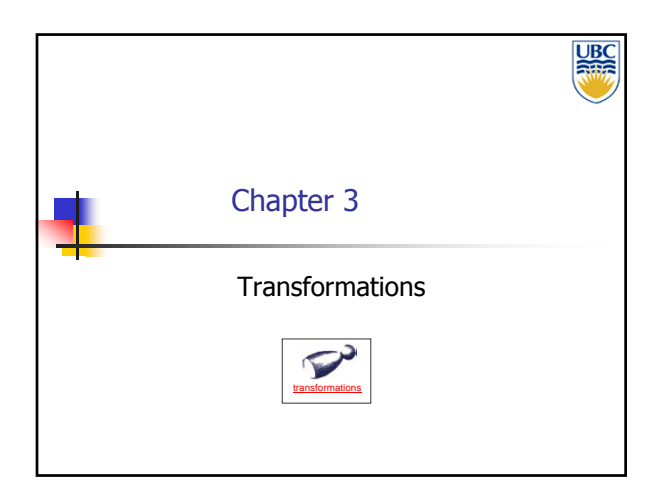

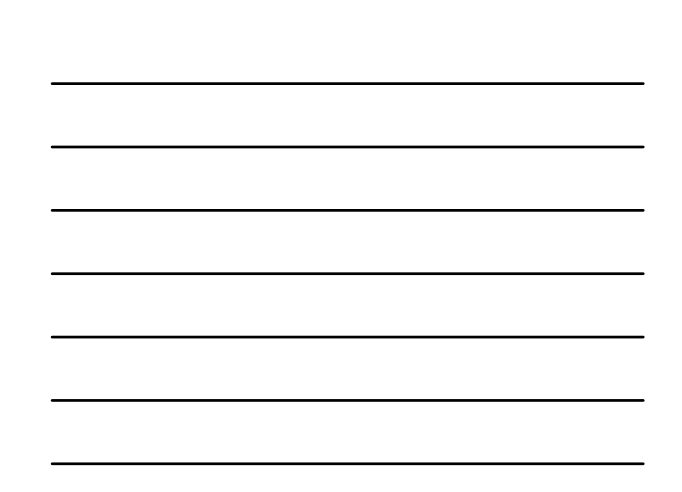

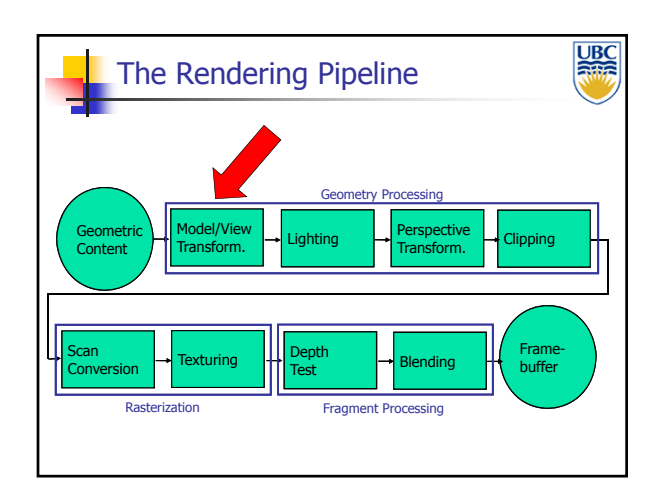

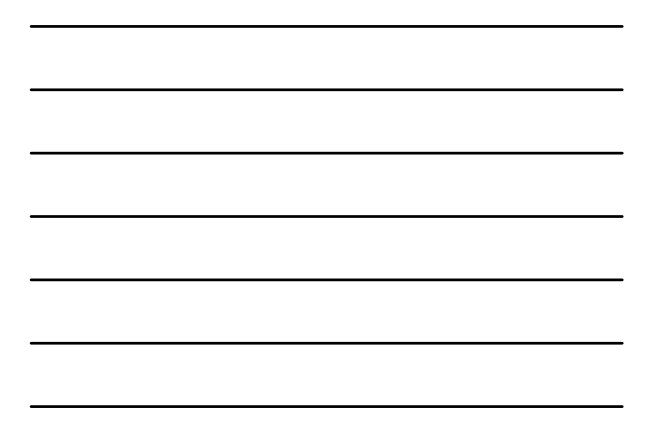

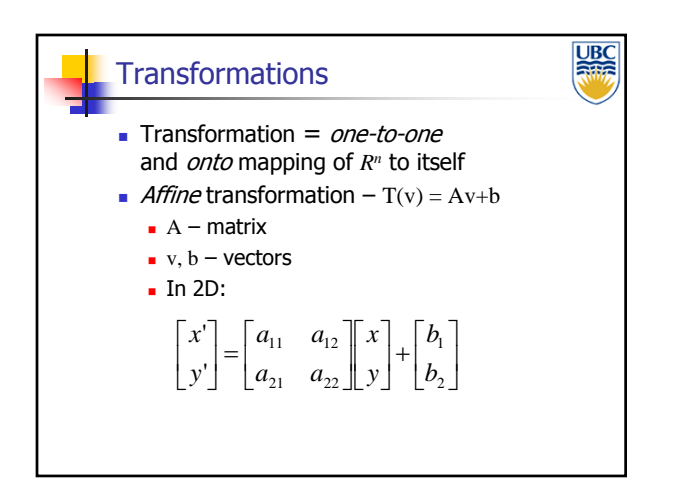

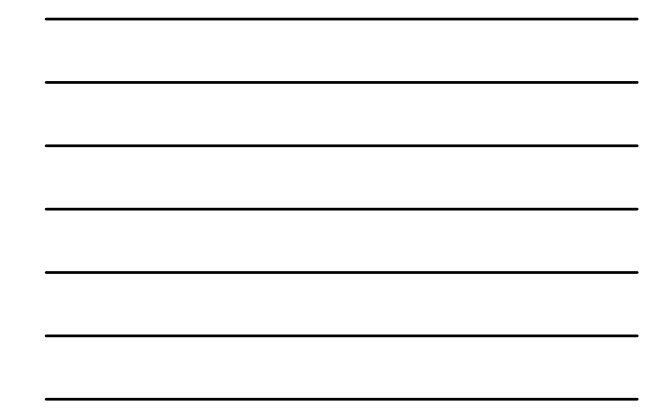

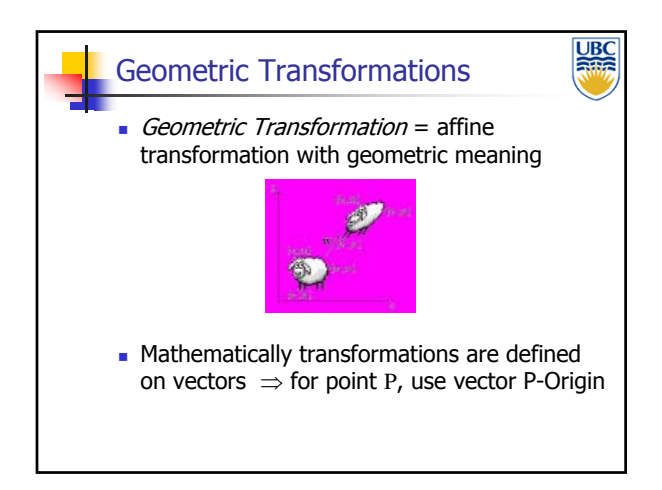

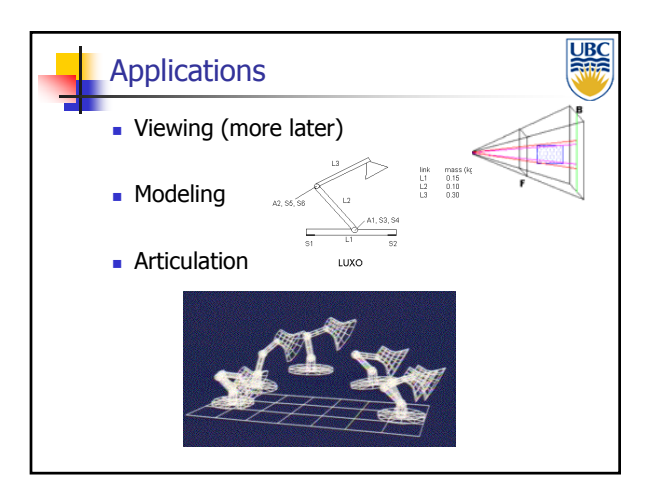

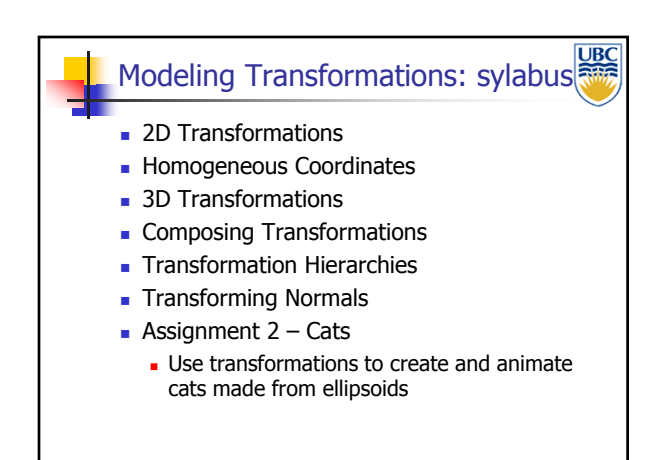

### *Transformations*

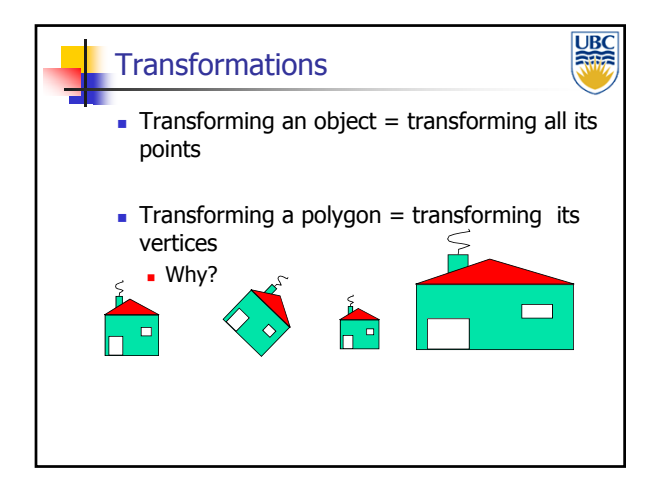

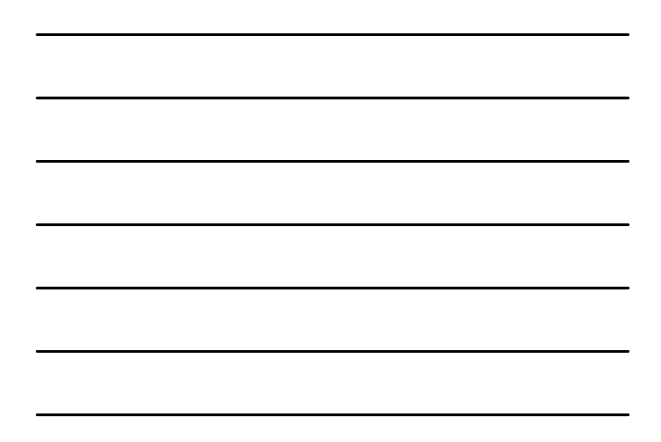

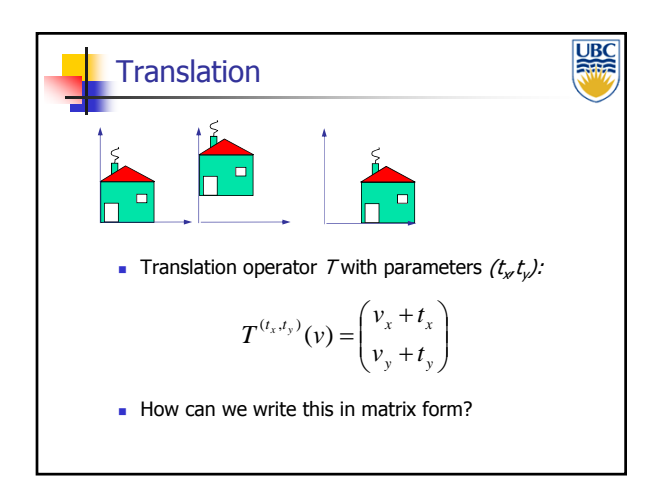

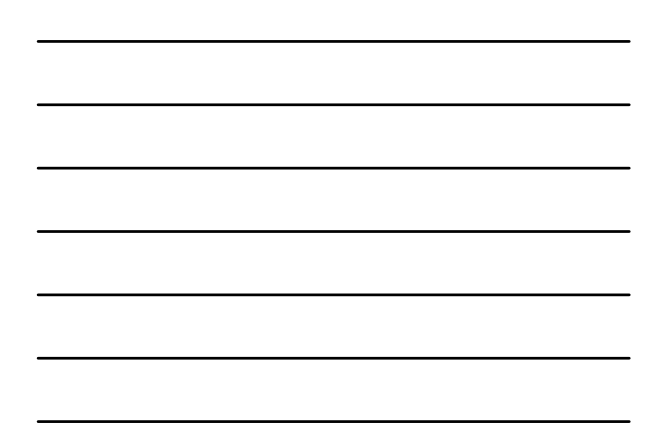

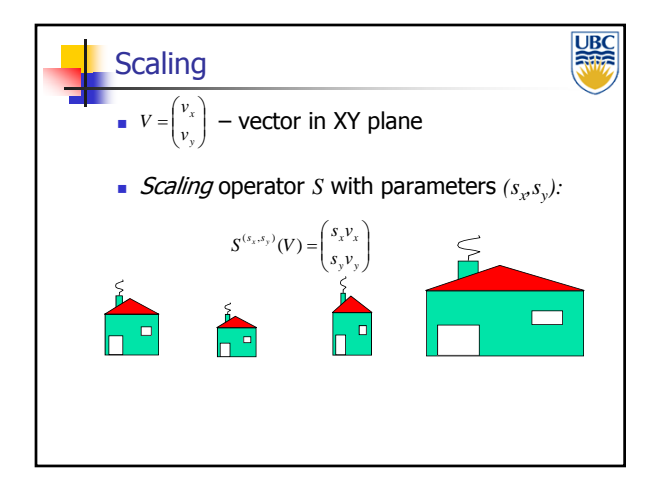

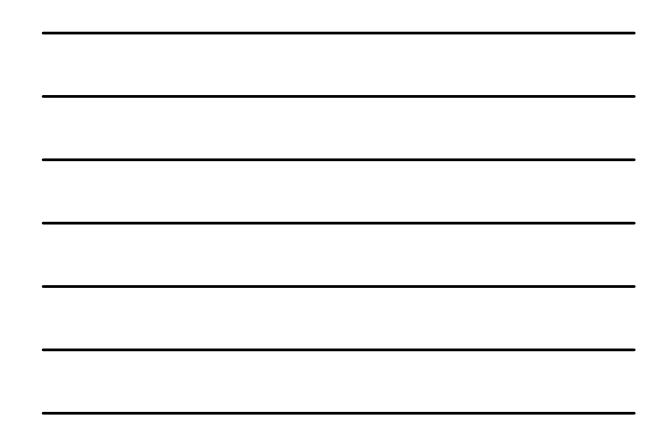

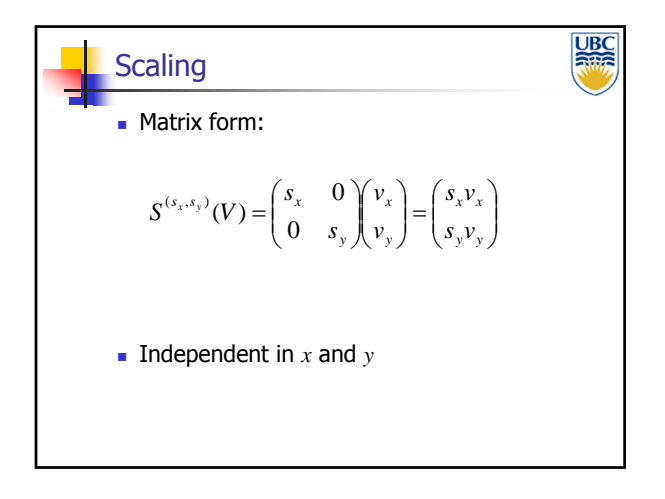

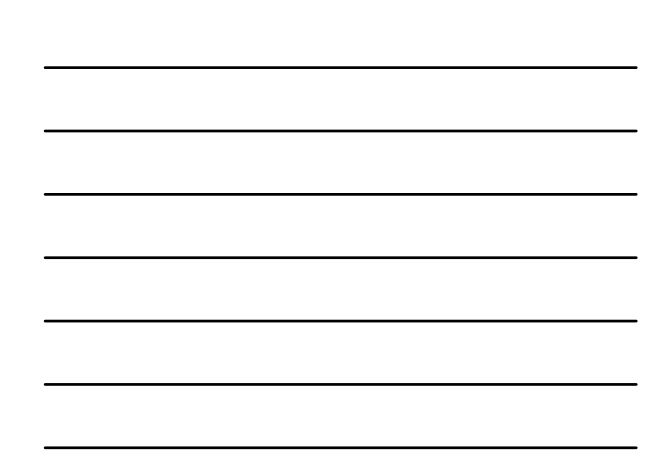

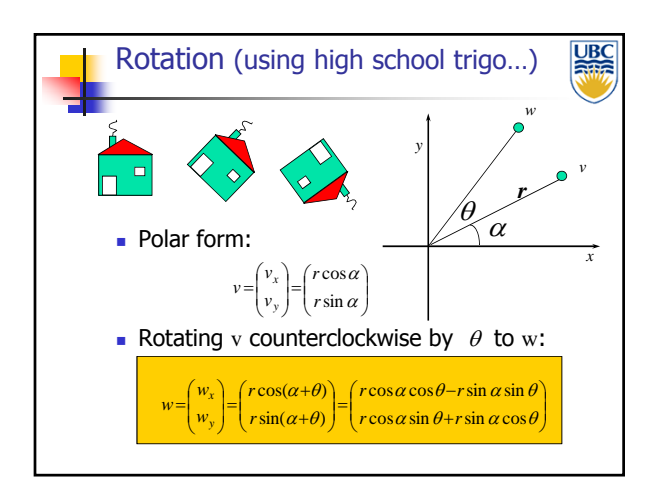

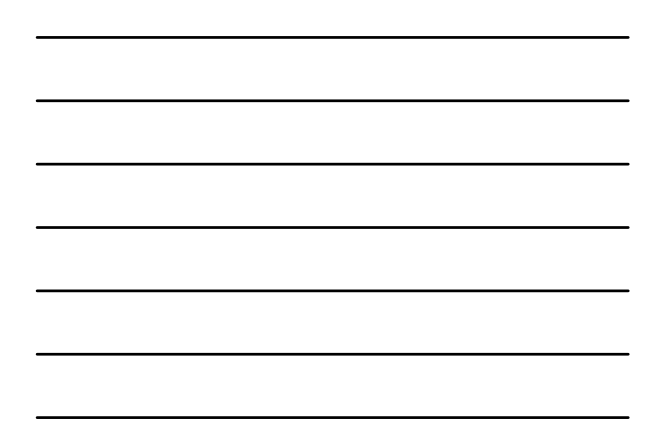

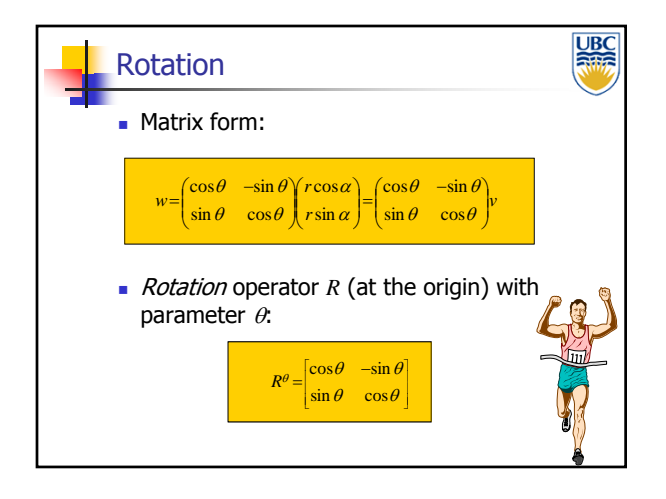

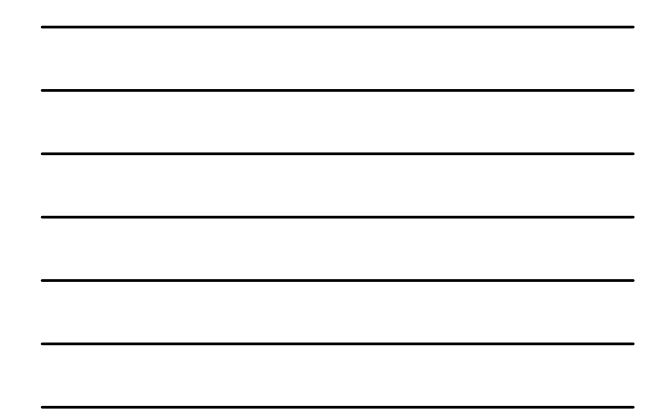

**Copyright 2012, A. Sheffer, UBC**

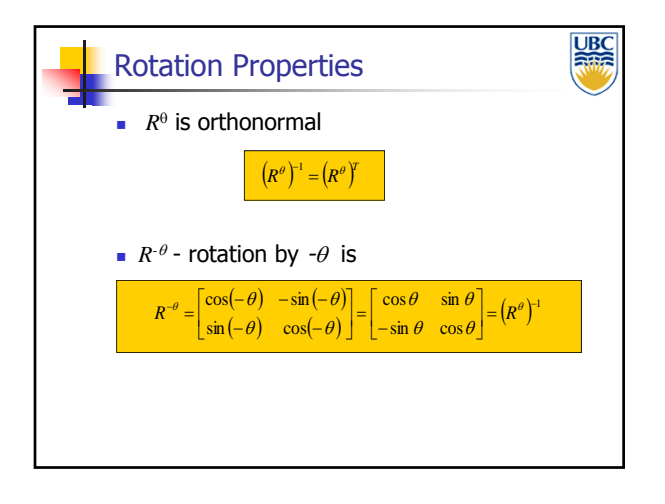

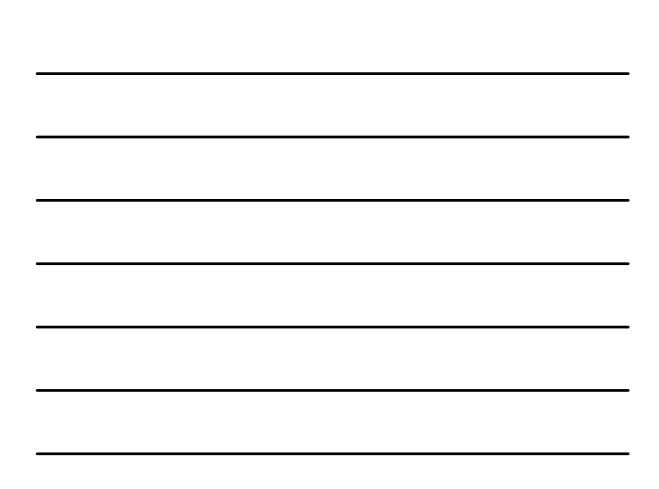

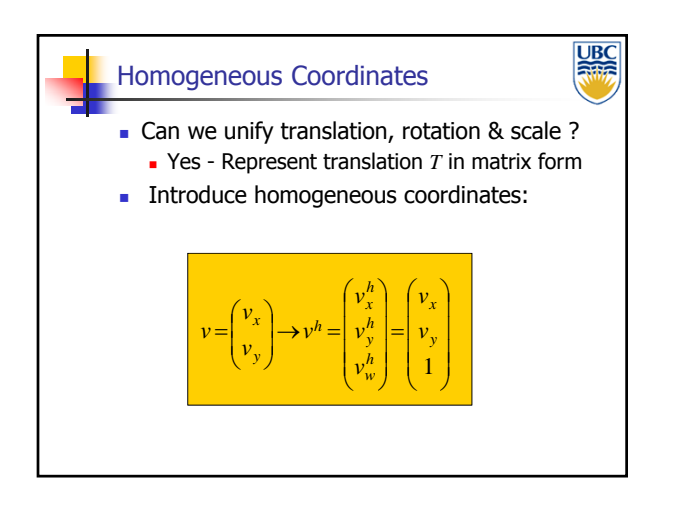

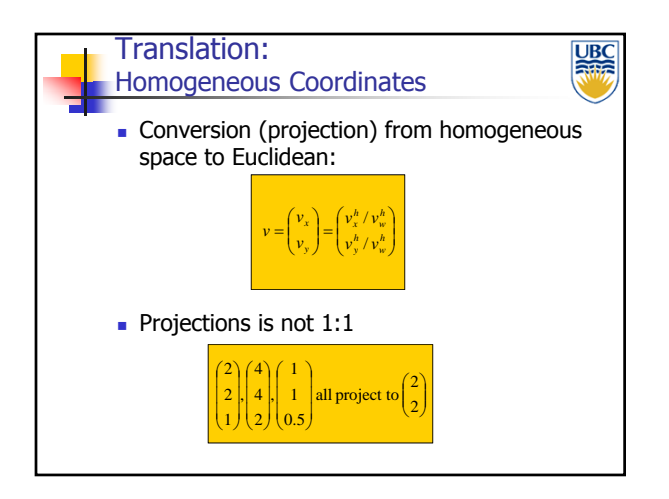

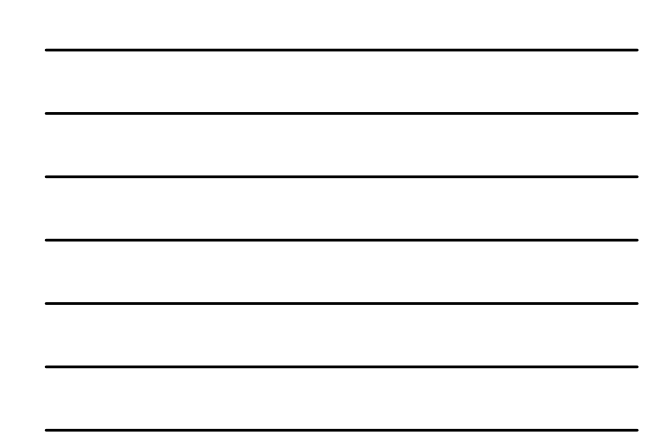

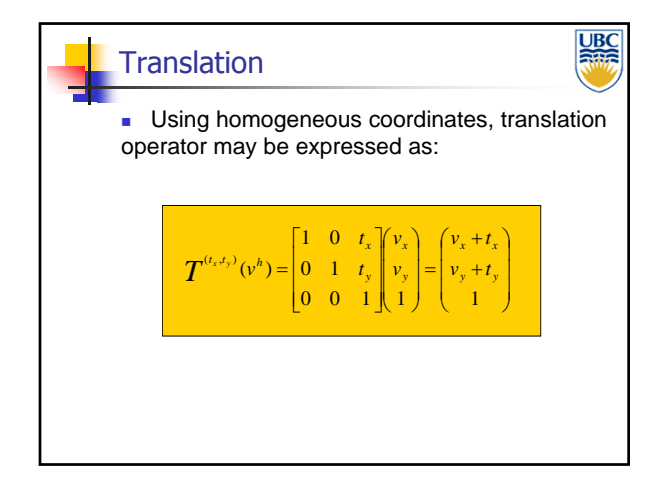

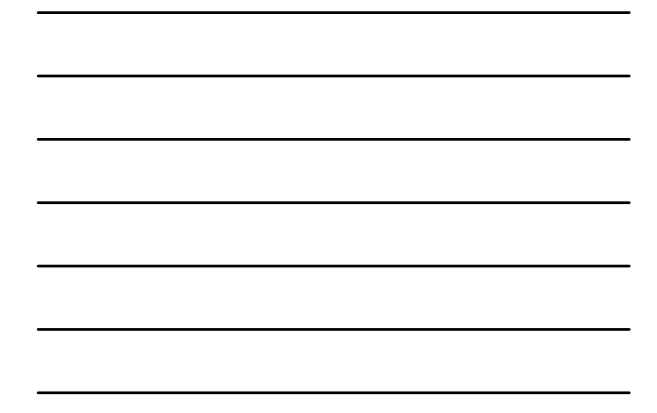

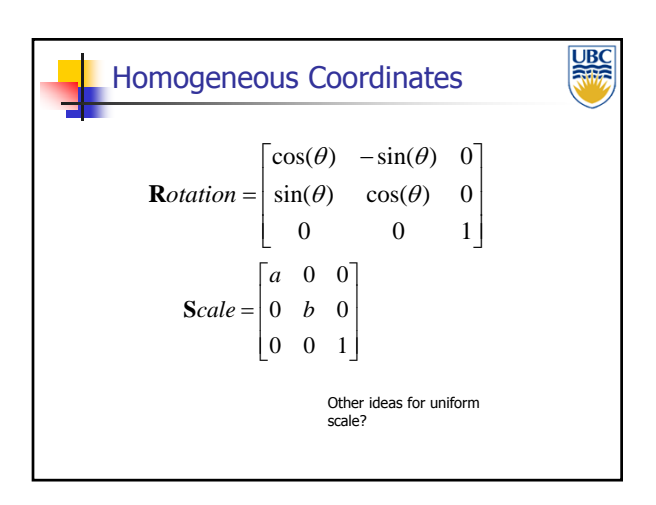

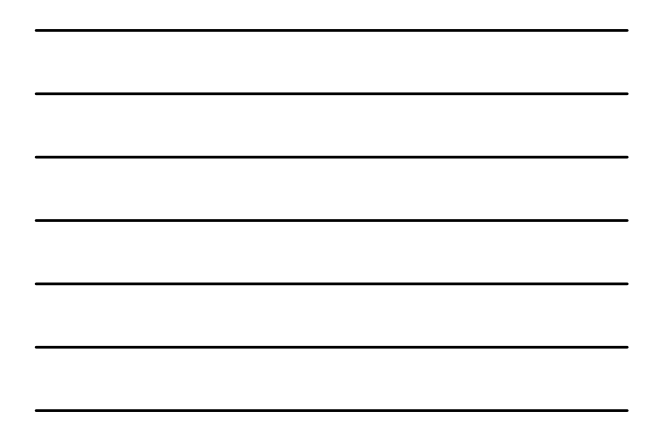

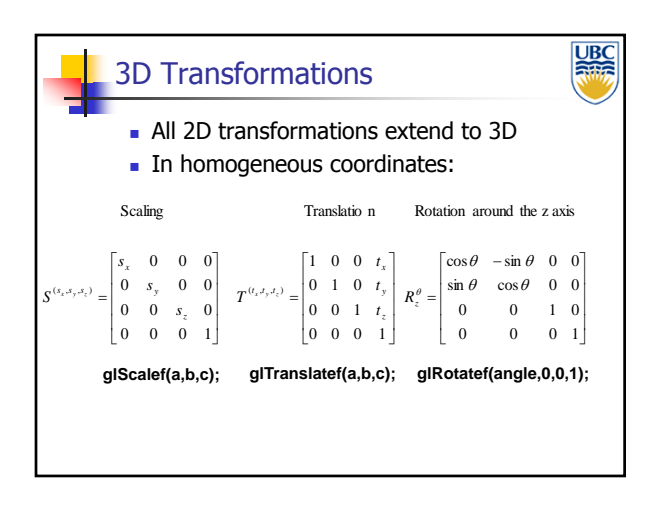

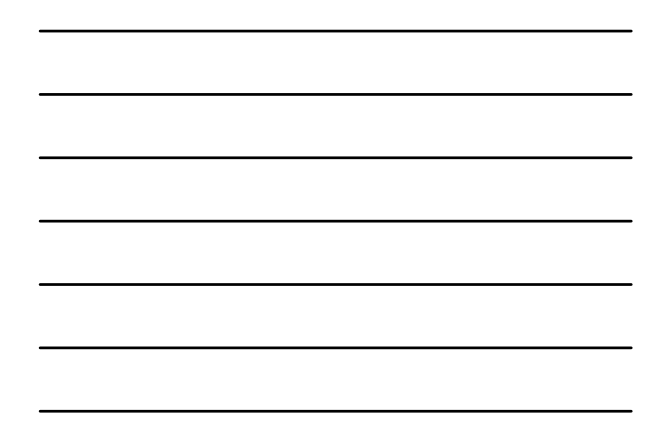

### *Transformations*

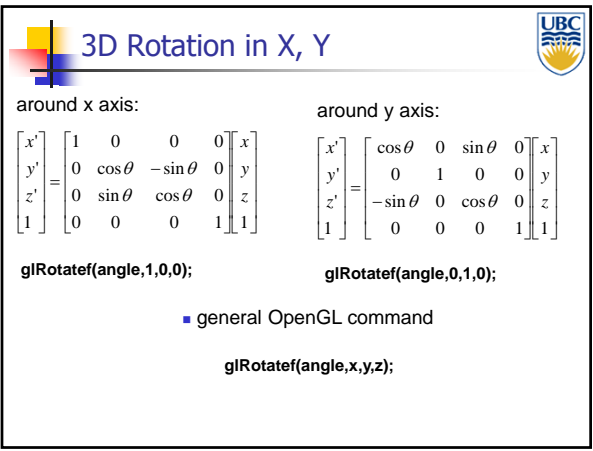

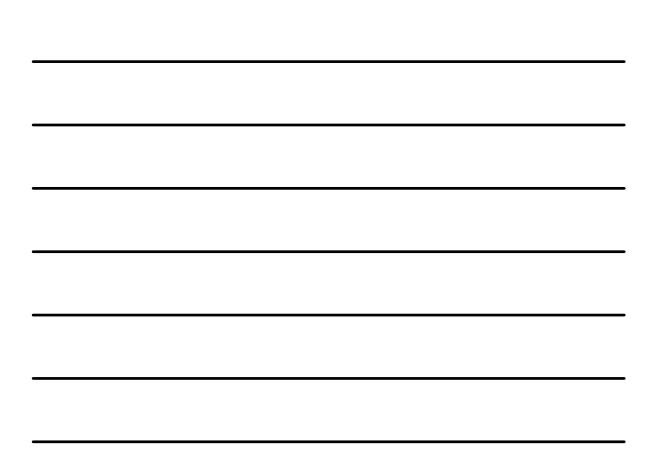

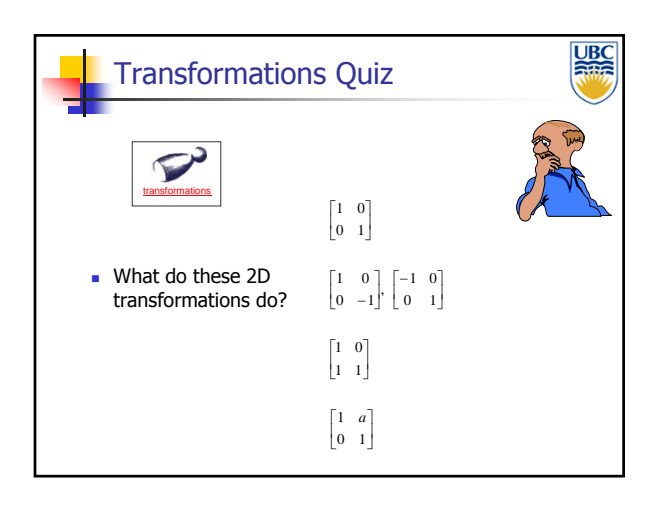

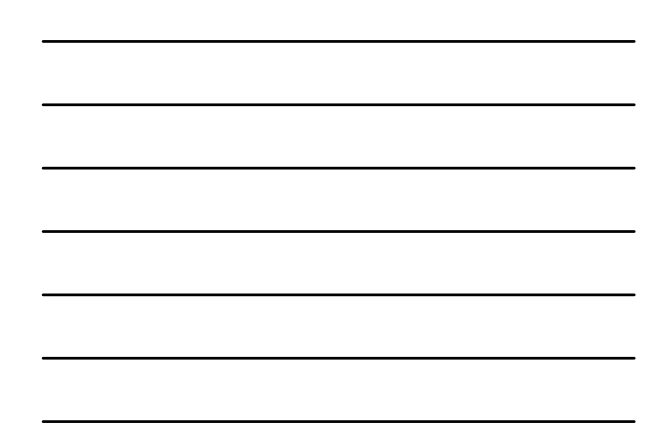

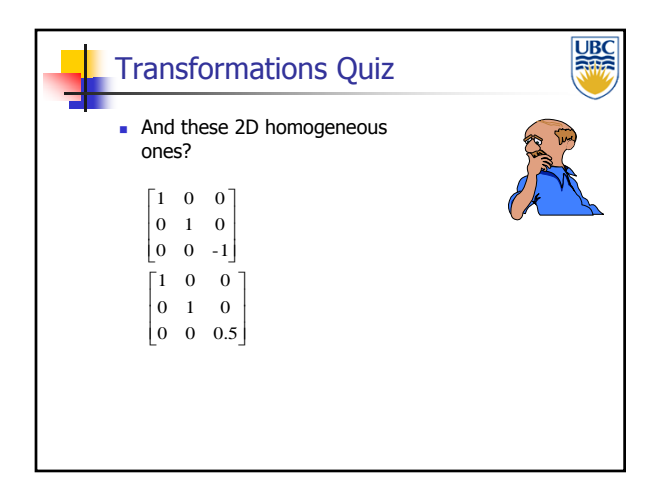

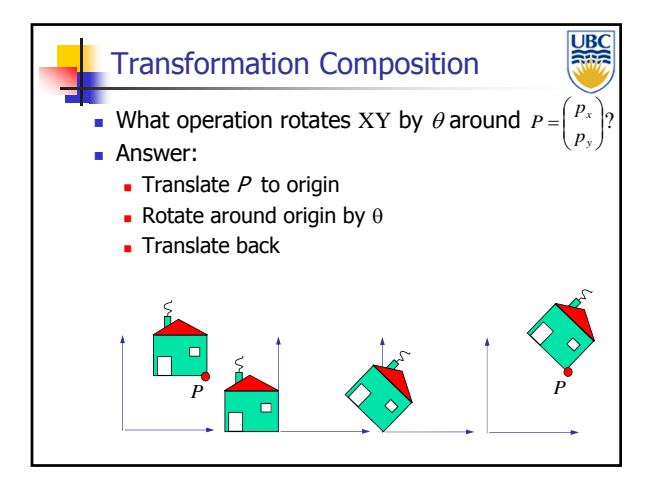

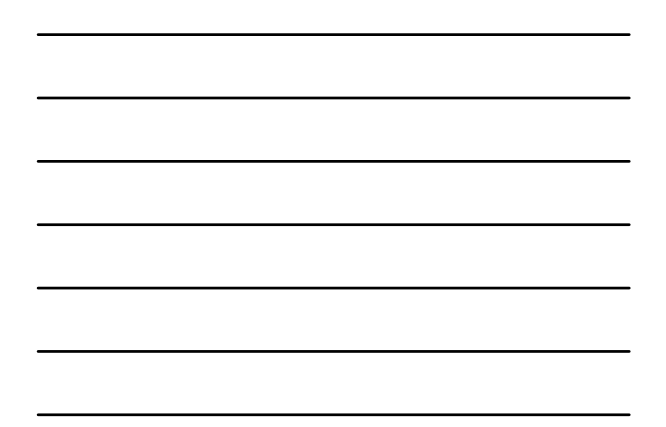

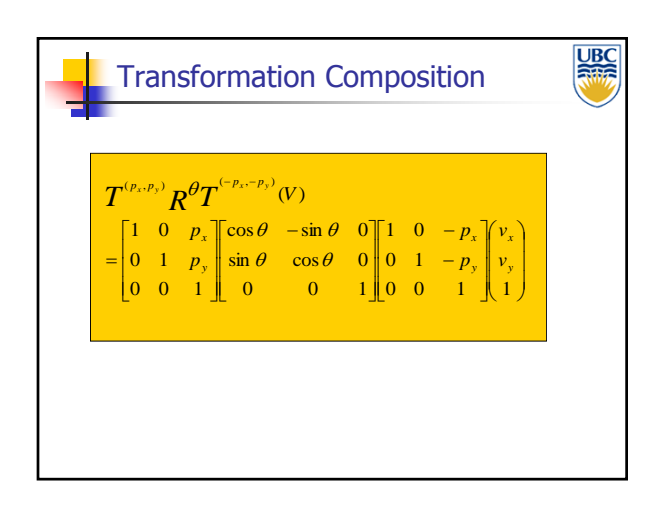

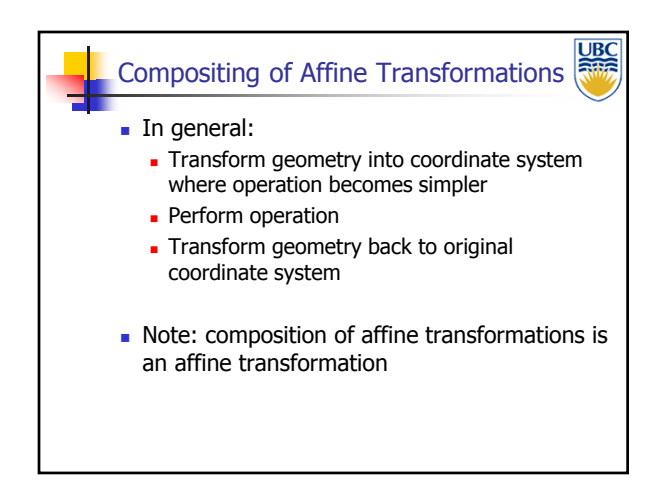

### *Transformations*

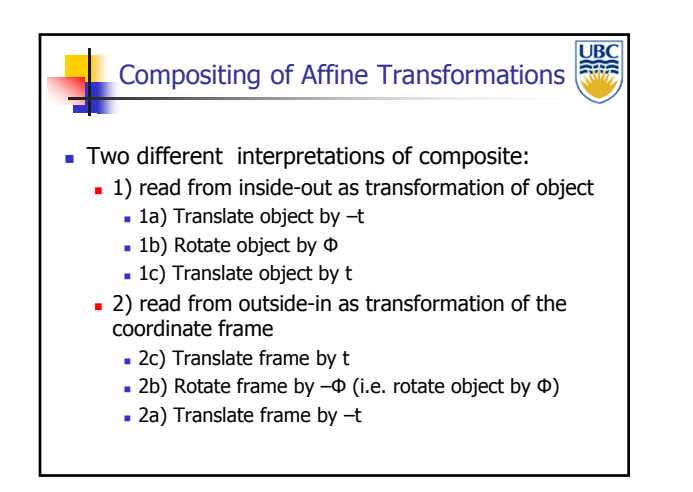

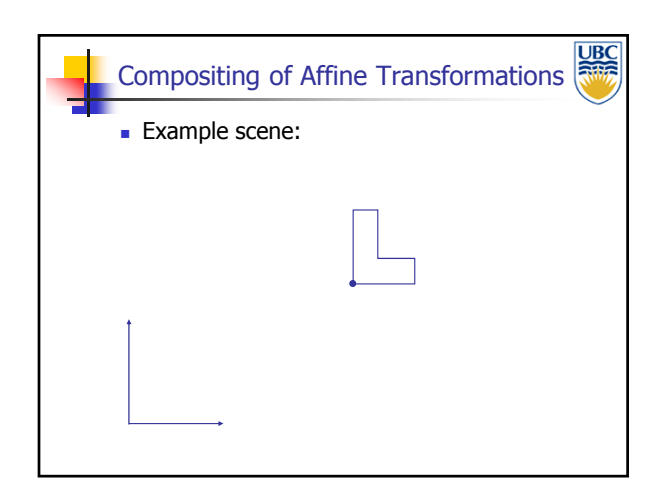

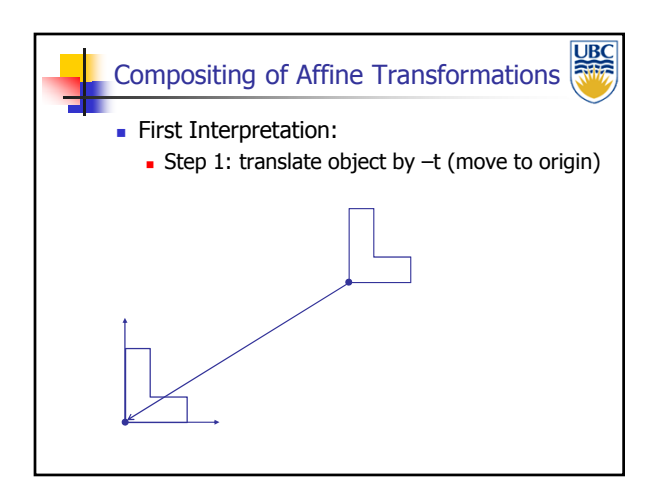

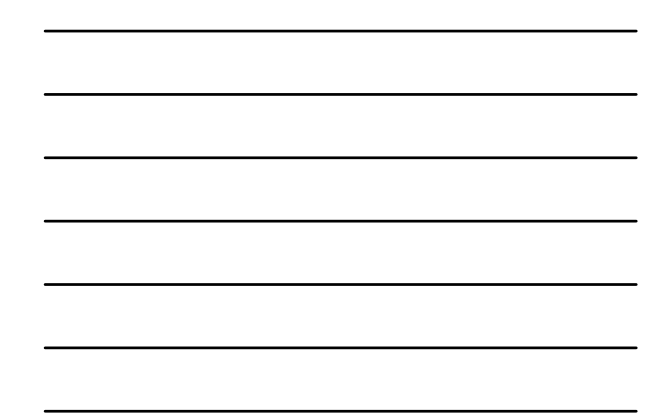

### *Transformations*

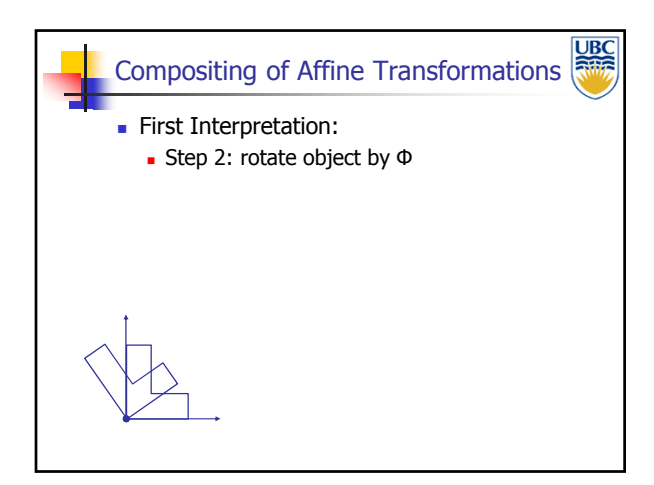

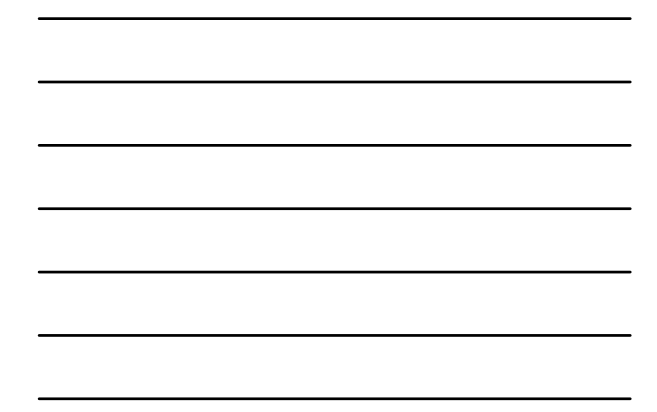

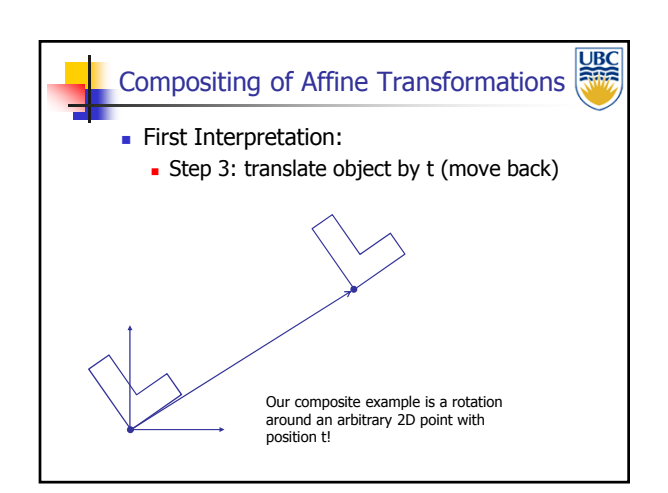

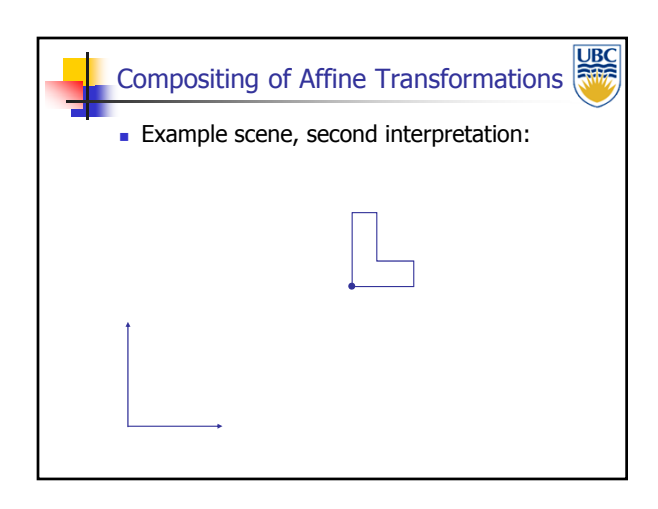

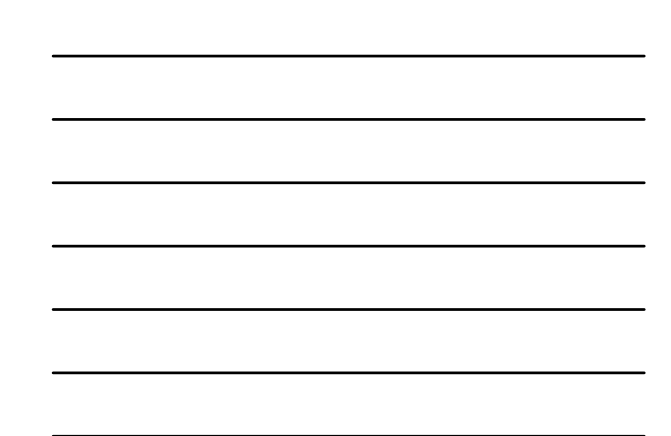

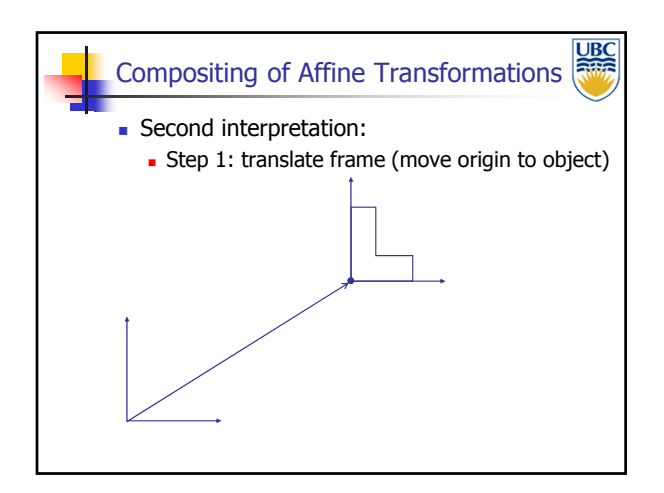

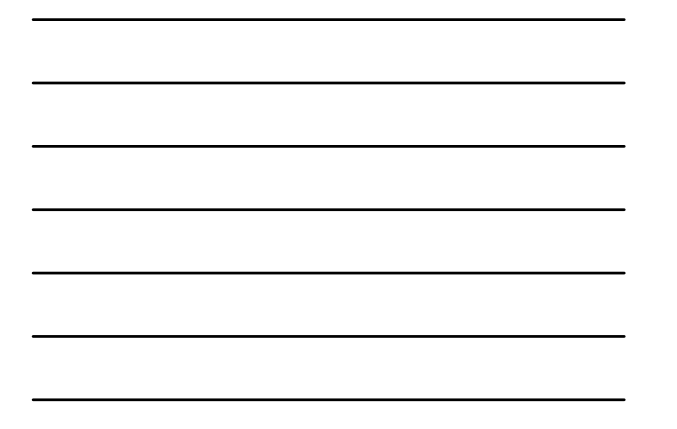

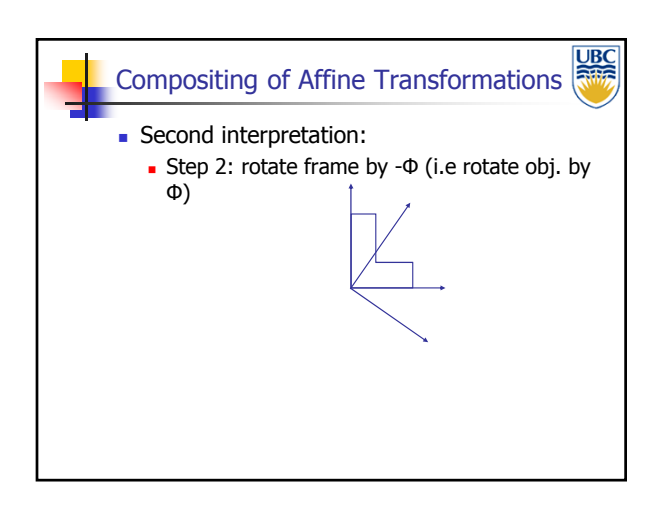

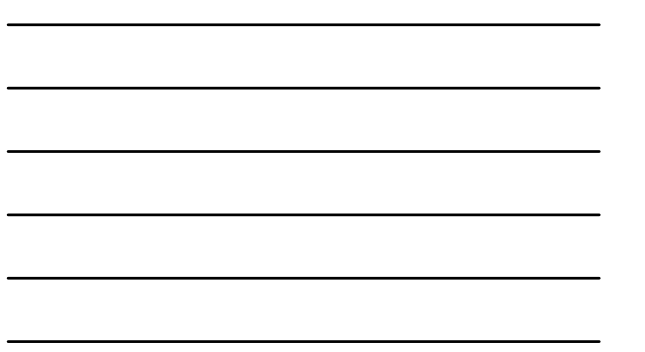

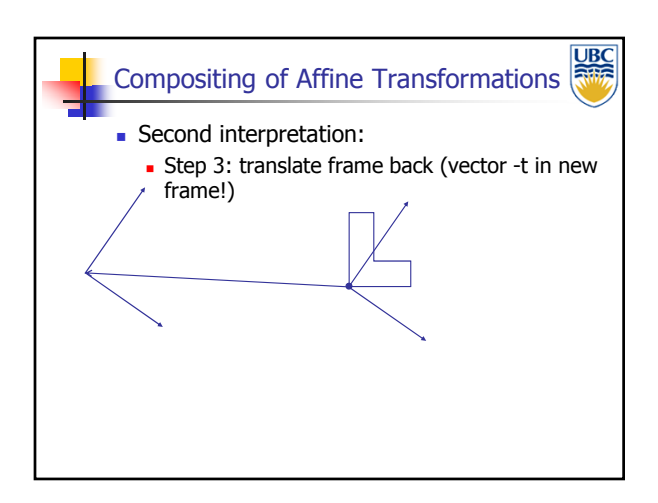

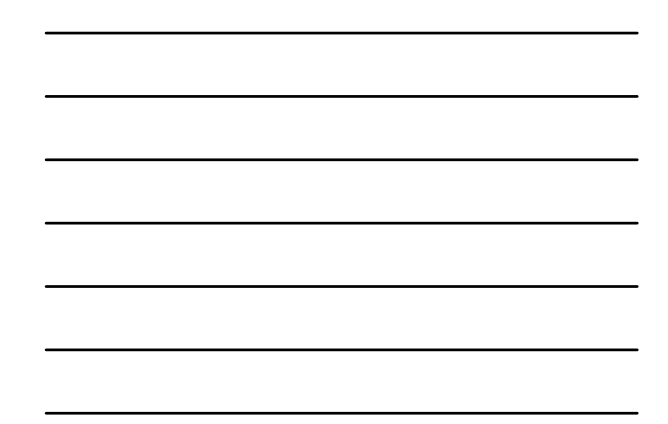

#### *Transformations*

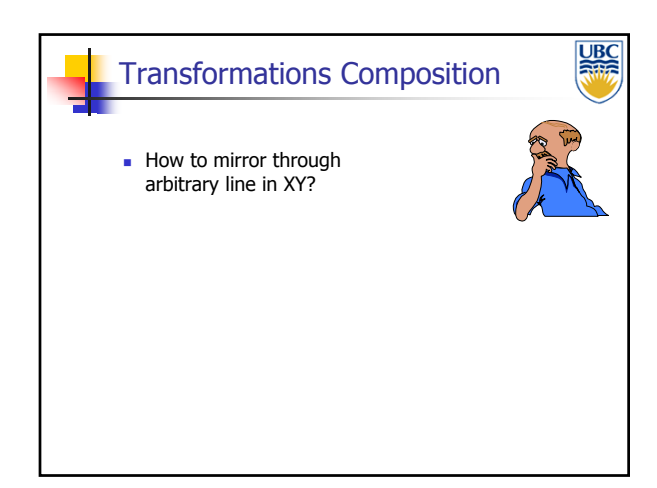

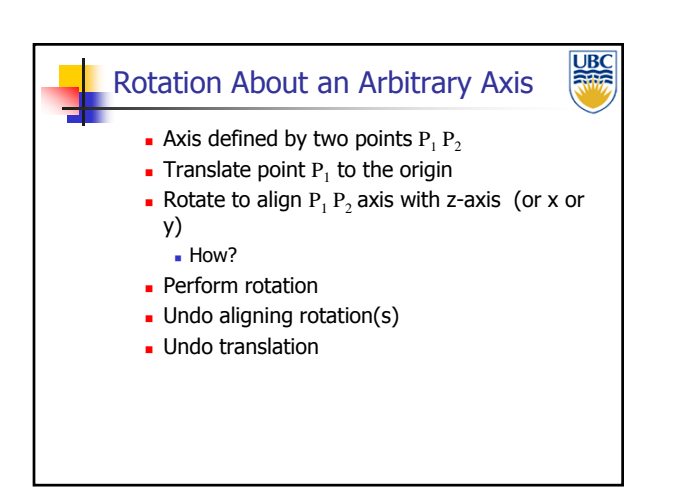

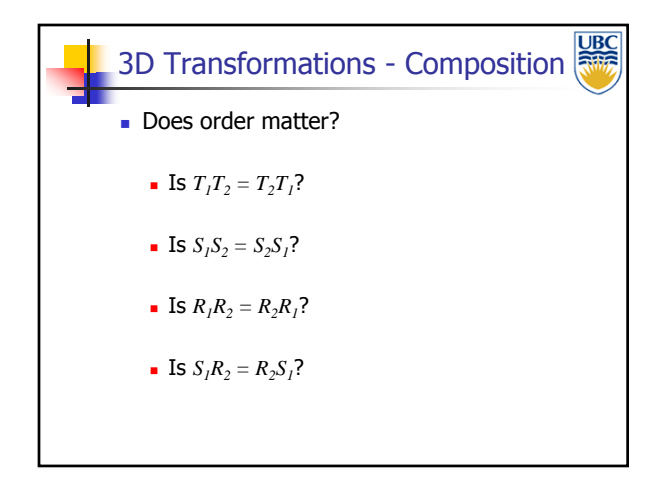

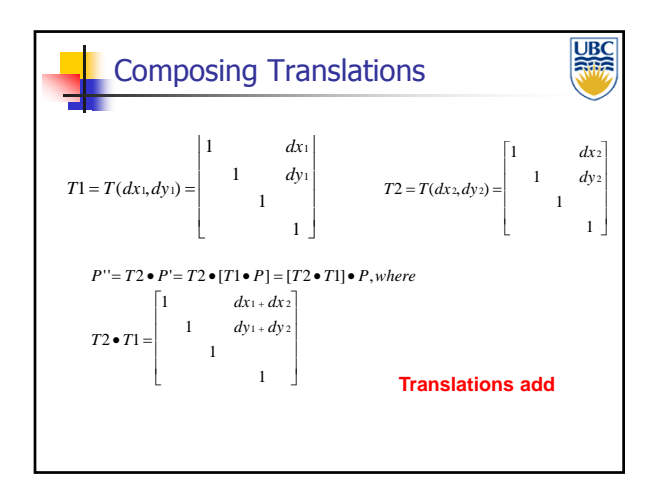

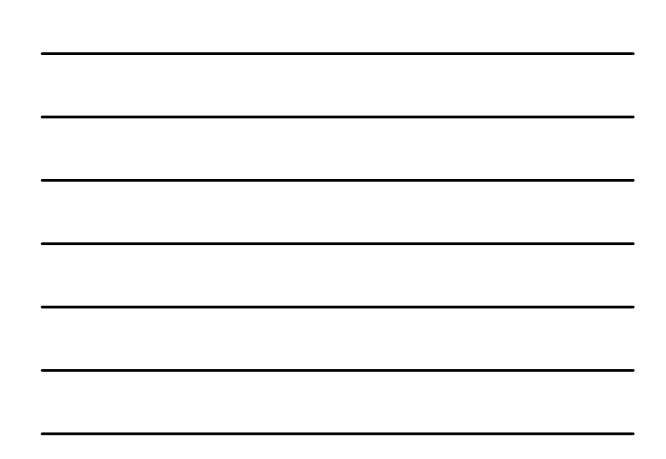

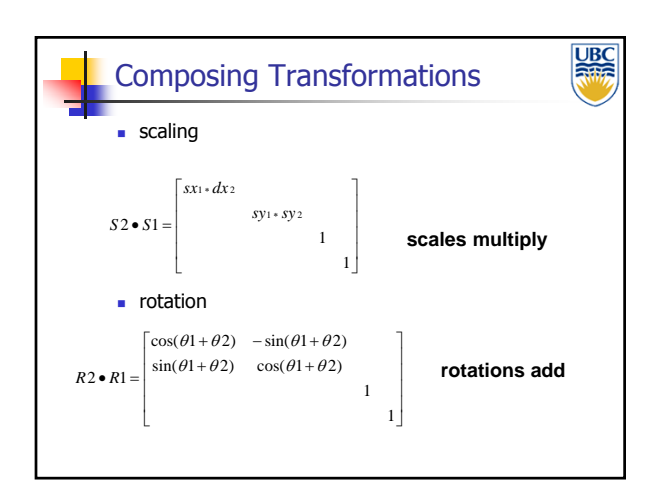

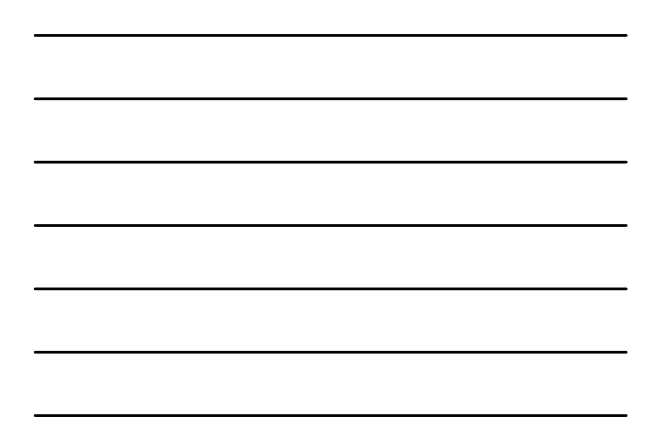

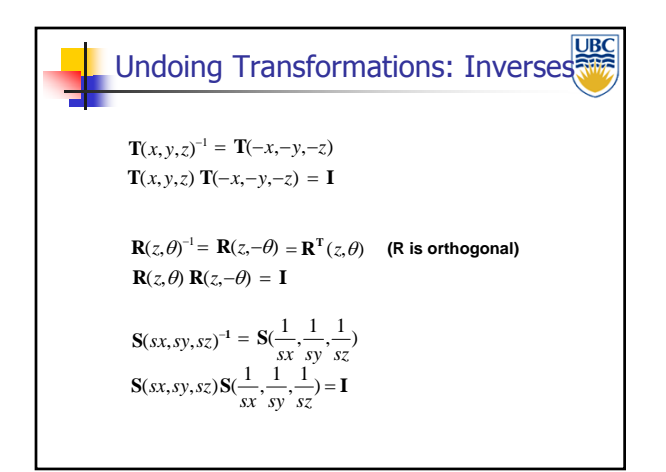

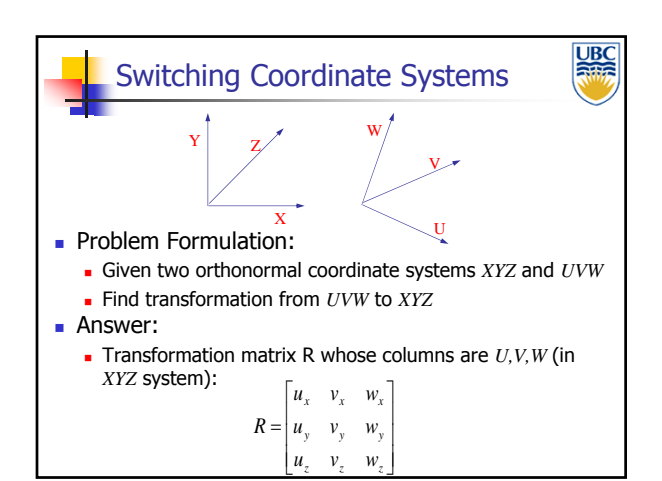

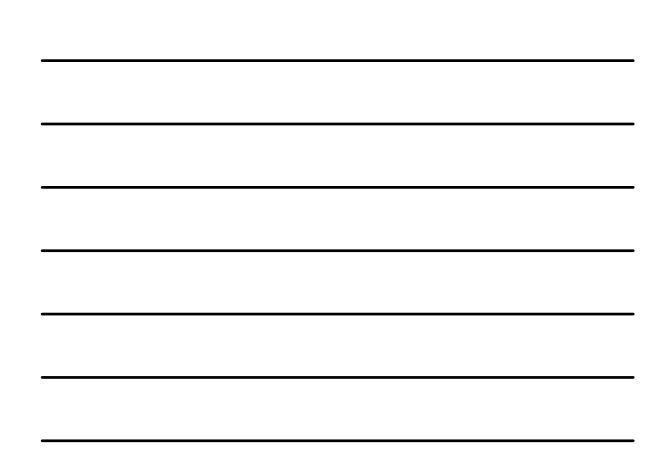

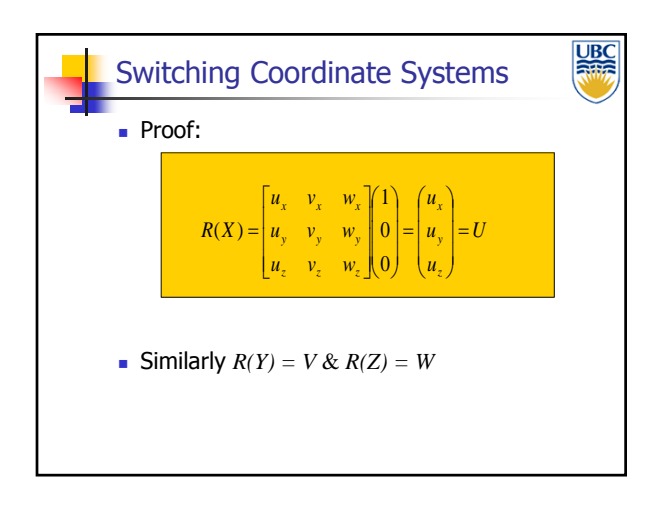

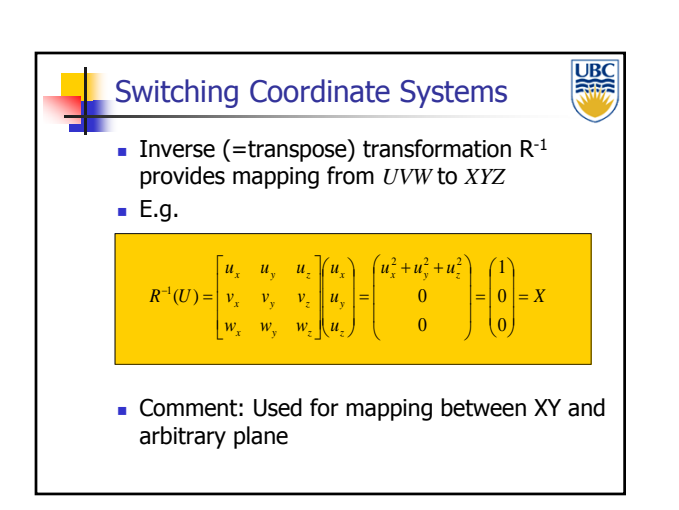

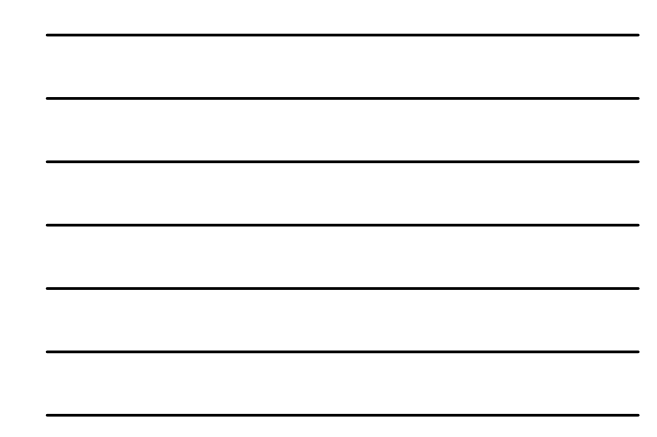

### *Transformations*

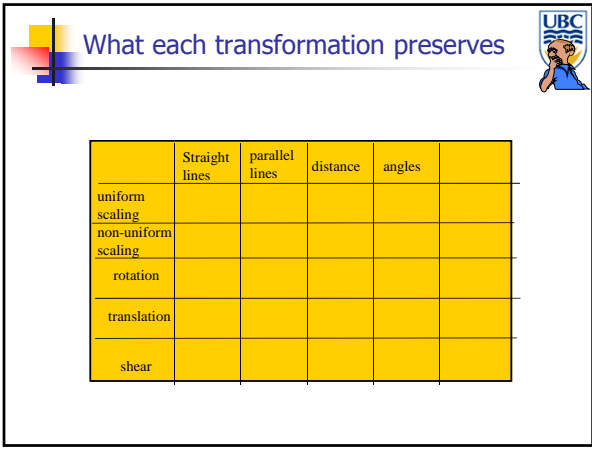

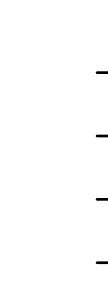

**UBC** 

#### Assignment 1 Marking

- Slots of 7 min each student:
	- Use piazza linked doodle poll to select time blocks Signup sheet in **next** class + labs
- Code must compile and run on lab machines
- **Timestamp: DON'T touch any files after deadline**
- Be there & be ready (arrive 10 min early)
- **Showcase your code & answer questions** 
	- Explain what works, what doesn't, what extras you added, etc...